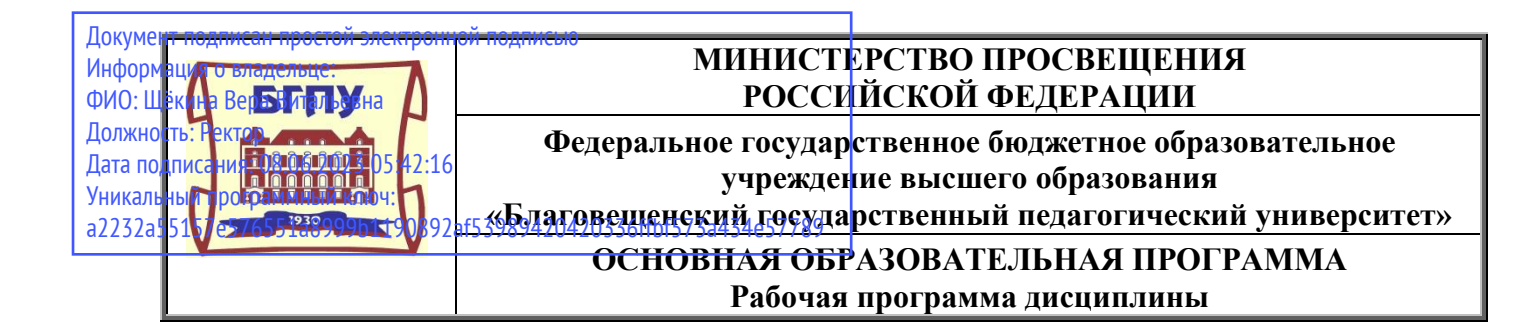

**«УТВЕРЖДАЮ» Декан Физико-математического факультета ФГБОУ ВО «БГПУ» \_\_\_\_\_\_\_\_\_\_\_\_\_\_\_\_\_\_\_\_ Т.А. Меределина «16» июня 2022 г.**

# **Рабочая программа дисциплины ПРАКТИКУМ ПО РЕШЕНИЮ ПРЕДМЕТНЫХ ЗАДАЧ**

# **Направление подготовки**

# **44.03.05 ПЕДАГОГИЧЕСКОЕ ОБРАЗОВАНИЕ (с двумя профилями подготовки)**

**Профиль «ИНФОРМАТИКА»**

> **Профиль «ФИЗИКА»**

# **Уровень высшего образования БАКАЛАВРИАТ**

**Принята на заседании кафедры информатики и методики преподавания информатики (протокол № 11 от «16» июня 2022 г.)**

**Благовещенск 2022**

# **СОДЕРЖАНИЕ**

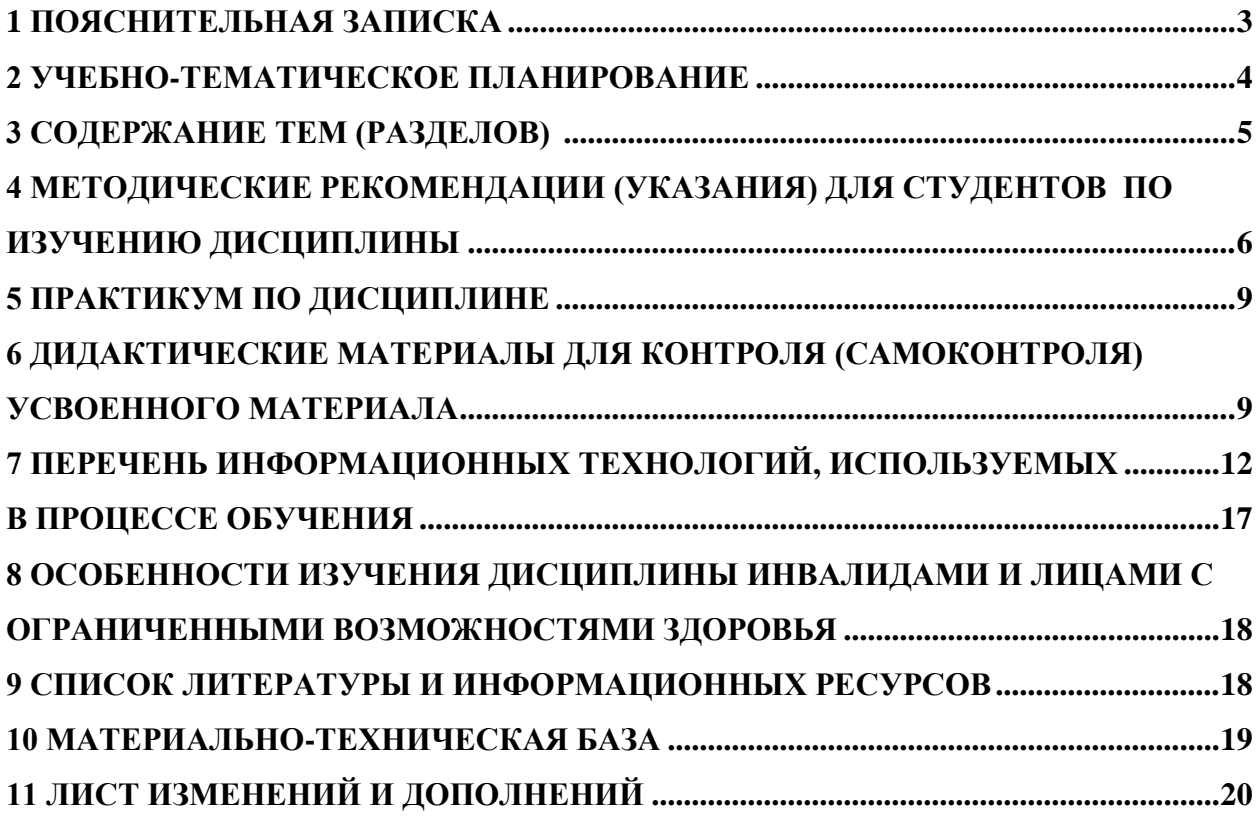

<span id="page-2-0"></span>**1.1 Цель дисциплины –** формирование методической готовности будущего учителя к решению задач школьного курса информатики, которые составляют основу единого государственного экзамена по информатике в общеобразовательной школе в соответствии с ФГОС общего образования.

**1.2 Место дисциплины в структуре ООП**: Дисциплина «Практикум по решению предметных задач» относится к дисциплинам обязательной части блока Б1 (Б1 О.08.06) в предметно-методическом модуле по профилю «Информатика».

Дисциплина «Практикум по решению предметных задач» использует знания, умения и навыки, сформированные в процессе изучения дисциплин «Программирование», «Дискретная математика», «Дискретные модели в информатике», «Теоретические основы информатики», «Математическая логика», «Современные технологии программирования». Практикум в профессиональной подготовке выпускника обеспечивает приобретение знаний и навыков, необходимых для применения в будущей профессиональной деятельности при организации процесса обучения базовому и профильному курсу информатики, при поддержке проектной деятельности обучающихся, подготовке их к олимпиадам и конкурсам.

# **1.3 Дисциплина направлена на формирование следующих компетенций:** ОПК-9, ПК-2:

**– ОПК-9.** Способен понимать принципы работы современных информационных технологий и использовать их для решения задач профессиональной деятельности; **индикаторами достижения** которой являются:

 ОПК-9.1 – **имеет** необходимые знания в широком спектре современных информационных технологий.

**– ПК-2.** Способен осуществлять педагогическую деятельность по профильным предметам (дисциплинам модуля) в рамках программ основного общего и среднего общего образования; **индикаторами достижения** которой являются:

 ПК-2.3 – **применяет** методологии программирования и современные информационно-коммуникационные технологии для решения практических задач получения, хранения, обработки и передачи информации;

 ПК-2.6 – **владеет** навыками алгоритмического мышления и приемами написания программ на языках программирования высокого уровня.

**1.4 Перечень планируемых результатов обучения.** В результате изучения дисциплины студент должен

**- знать**:

 структуру, состав и дидактические единицы, которые составляют основу государственного экзамена по информатике на разных ступенях обучения в общеобразовательной школе;

 принципы отбора предметных задач для подготовки обучающихся к государственному экзамену по информатике на разных ступенях обучения в общеобразовательной школе,

### **-уметь:**

• решать предметные задачи, которые составляют основу государственного экзамена по информатике на разных ступенях обучения в общеобразовательной школе;

 отбирать предметные задачи для подготовки обучающихся к государственному экзамену по информатике на разных ступенях обучения в общеобразовательной школе;

### **-владеть:**

 навыками решения предметных задач, которые составляют основу государственного экзамена по информатике на разных ступенях обучения в общеобразовательной школе;

 навыками составления наборов предметных задач для подготовки обучающихся к государственному экзамену по информатике на разных ступенях обучения в общеобразовательной школе.

**1.5 Общая трудоемкость дисциплины** «Практикум по решению предметных задач» составляет 3 зачетные единицы (далее – ЗЕ) (108 часов):

Программа предусматривает изучение материала на лекциях и лабораторных занятиях. Предусмотрена самостоятельная работа студентов по темам и разделам. Проверка знаний осуществляется фронтально, индивидуально, в группе.

# **1.6 Объем дисциплины и виды учебной деятельности**

### **Объем дисциплины и виды учебной деятельности (очная форма обучения)**

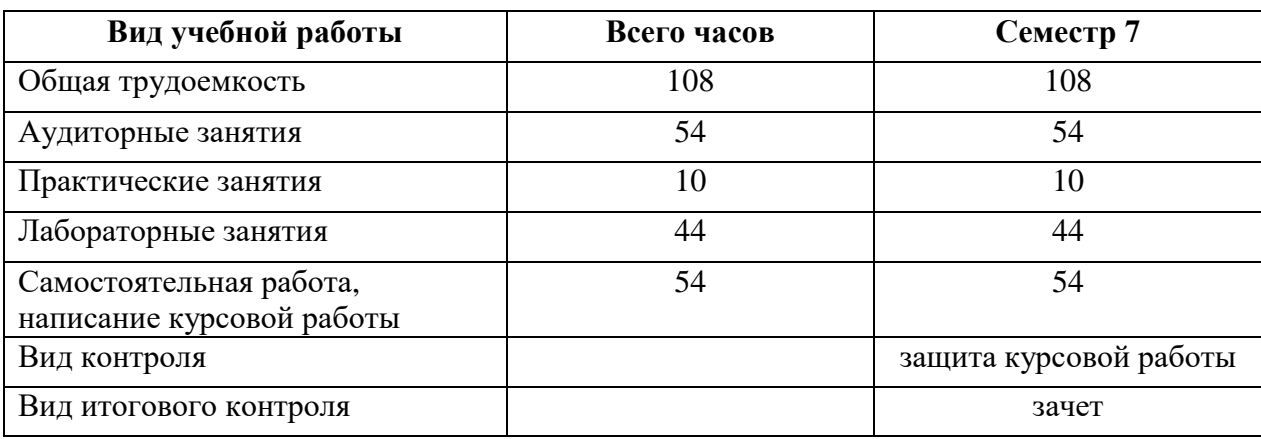

# **2 УЧЕБНО-ТЕМАТИЧЕСКОЕ ПЛАНИРОВАНИЕ**

# **2.1 Очная форма обучения Учебно-тематический план**

<span id="page-3-0"></span>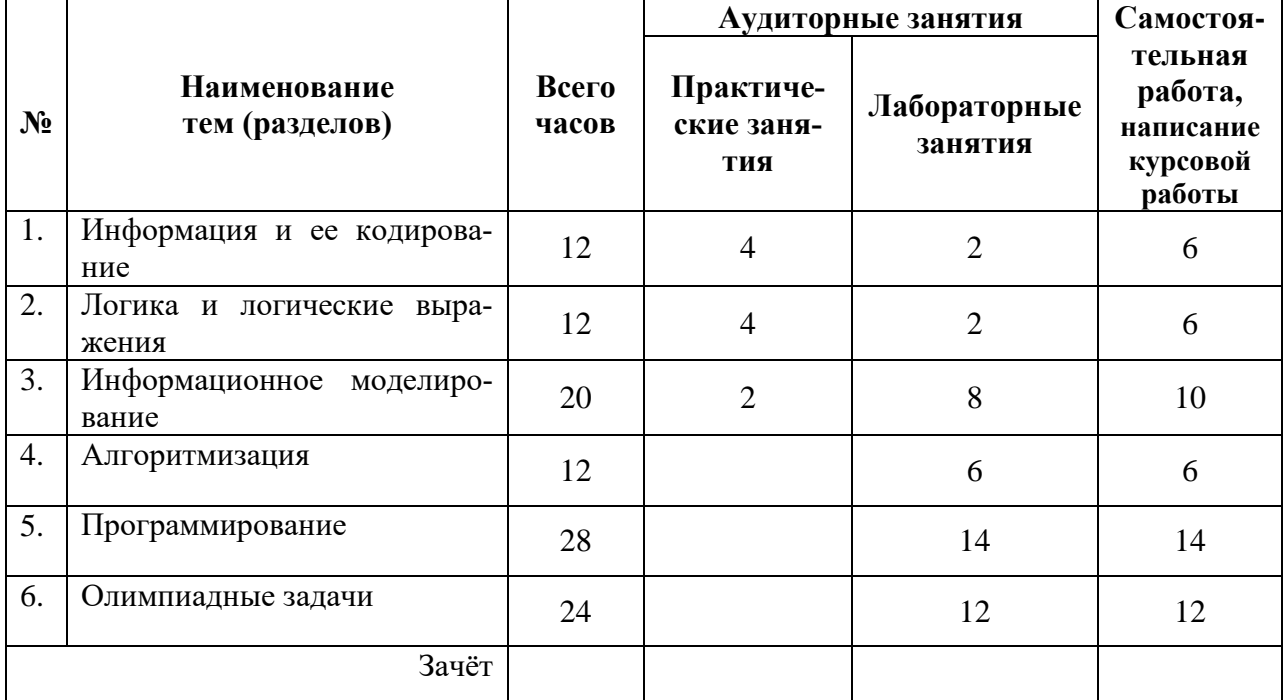

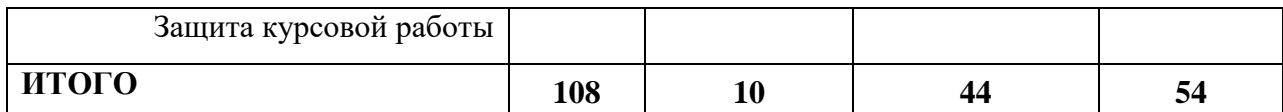

### **Интерактивное обучение по дисциплине**

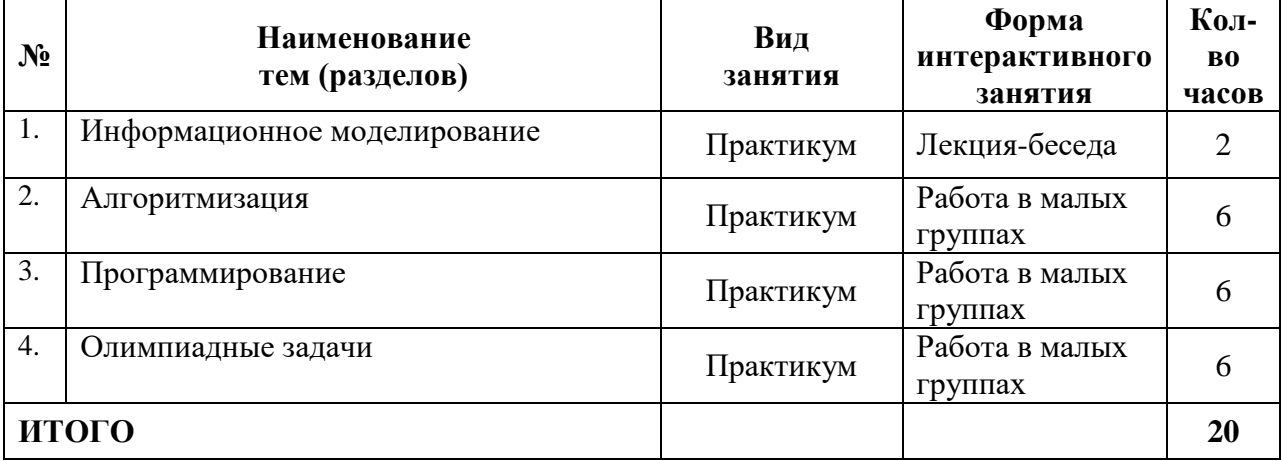

# **3 СОДЕРЖАНИЕ ТЕМ (РАЗДЕЛОВ)**

### **Тема 1. Информация и ее кодирование**

<span id="page-4-0"></span>Системы счисления. Программирование в решение задач по системам счисления. Кодирование сообщений при передаче по каналу связи. Информационный объем сообщений. Определение объема памяти для хранения графической информации. Определение объема памяти для хранения звуковой информации. Кодирование сообщений, комбинаторика. Программирование в решении задач по комбинаторике.

#### **Тема 2. Логика и логические выражения**

Анализ истинности логического выражения. Программирование в решении задач по математической логике.

#### **Тема 3. Информационное моделирование**

Обработка числовой информации с помощью электронных таблиц. Динамическое программирование в электронных таблицах. Представление данных в разных типах информационных моделей (графы, таблицы). Алгоритмы на графах (раскраска, поиск минимального остовного дерева, поиск кратчайших путей). Аналитическое решение задач по построению дерева игры и поиску выигрышной стратегии. Программирование в решении задач по построению дерева игры и поиску выигрышной стратегии.

### **Тема 4. Алгоритмизация**

Анализ алгоритма, записанного на естественном языке. Анализ алгоритма, записанного на школьном алгоритмическом языке. Анализ алгоритма, записанного на языке программирования.

### **Тема 5. Программирование**

Написание программы с функцией. Написание программы с рекурсивной функцией. Обработка числовых последовательностей из файла. Обработка символьных строк из файла. Перебор целых чисел. Проверка делимости. Анализ и сортировка массива данных. Динамическое программирование в задачах на обработку последовательностей натуральных чисел.

### **Тема 6. Олимпиадные задачи**

Решение олимпиадных задач по информатике. Вычислительные задачи. Задачи на основе теории чисел. Префиксные суммы. Два указателя. Динамическое программирование.

# <span id="page-5-0"></span>**4 МЕТОДИЧЕСКИЕ РЕКОМЕНДАЦИИ (УКАЗАНИЯ) ДЛЯ СТУДЕНТОВ ПО ИЗУЧЕНИЮ ДИСЦИПЛИНЫ**

### **4.1 Общие методические рекомендации**

Излагаемая дисциплина имеет четкую прикладную и методическую направленность. При разработке рабочей программы дисциплины предусмотрено, что определенные вопросы изучаются студентами самостоятельно.

Практикум по дисциплине представлен учебно-методическим материалом по подготовке к занятиям. Дидактические материалы для контроля (самоконтроля) усвоения учебного материала содержат вопросы для подготовки к занятиям и примерные вопросы зачёта и экзамена. Раздел программы «Список литературы и информационных ресурсов» позволяет использовать материалы не только для подготовки к аудиторным занятиям, но и для организации самостоятельной работы, а также для расширения собственных представлений по отдельным разделам изучаемой дисциплины.

Основное предназначение дидактических материалов – помочь студентам организовать самостоятельную подготовку по дисциплине, провести самоконтроль умений и знаний, получить чёткое представление о предстоящих формах контроля.

# **4.2 Методические рекомендации по подготовке к лабораторным занятиям**

Наряду с работой на лекциях, ключевое место в учебном процессе занимают лабораторные занятия для апробации, закрепления и переосмысления полученных студентами знаний, содержащих большую долю практического и прикладного характера.

Перед практическим занятием студенту необходимо освежить в памяти теоретический материал по теме практического занятия. Для этого следует обратиться к соответствующим главам учебника, конспекту лекций. Каждое занятие начинается с повторения необходимых элементов теоретического материала по соответствующей теме. Для самопроверки, студенты должны уметь чётко ответить на вопросы, поставленные преподавателем. По характеру ответов преподаватель делает вывод о том, насколько тот или иной студент готов к выполнению упражнений. После такой проверки студентам предлагается выполнить соответствующие задания и варианты задачи.

Порядок решения задач студентами может быть различным. Преподаватель может установить такой порядок, согласно которому каждый студент в отдельности самостоятельно решает задачу без обращения к каким – либо материалам или к преподавателю. Может быть использован и такой порядок решения задачи, когда предусматривается самостоятельное решение каждым студентом поставленной задачи с использованием конспектов, учебников и других методических и справочных материалов. При этом преподаватель обходит студентов, наблюдая за ходом решения и давая индивидуальные указания. По истечении времени, необходимого для решения задачи, один из студентов может быть вызван для её выполнения на доске.

В конце занятия преподаватель подводит его итоги, даёт оценку активности студентов и уровня их знаний, вносит баллы в рейтинговую таблицу.

Каждому студенту необходимо основательно закреплять полученные знания и вырабатывать навыки самостоятельной научной работы. С этой целью в течение семестра студент должен выполнить домашние работы. Часть лабораторных допускается выполнять дома, особенно при опережении графика сдачи, поскольку в процессе сдачи авторство и глубина понимания материала крайне легко проверяется индивидуальными вопросами, к чему тоже следует быть готовым.

Выполнение практикума по дисциплине, задания которого размещены в Электронной информационно-образовательной среде БГПУ, фиксируется и оценивается в СЭО.

### **4.3 Методические указания к самостоятельной работе студентов**

Для успешного усвоения дисциплины необходима правильная организация самостоятельной работы студентов. Эта работа должна содержать:

 регулярную (еженедельную) проработку теоретического материала по конспектам лекций;

регулярную (еженедельную) подготовку к занятиям.

#### **4.4 Методические рекомендации по написанию курсовой работы**

Курсовая работа – одна из обязательных форм учебно-исследовательской работы студента, выполняемая в пределах часов, отводимых на самостоятельное изучение дисциплины в соответствии с ФГОС ВО. Курсовая работа выполняется в соответствии с Положением о курсовой работе (проекте) в ФГБОУ ВО «БГПУ».

Курсовая работа представляет собой самостоятельное законченное исследование на заданную (выбранную) тему, написанное студентом под руководством научного руководителя, свидетельствующее об умении студента работать с литературой, обобщать и анализировать фактический материал, используя теоретические знания и практические навыки, полученные при освоении основной профессиональной образовательной программы. Курсовая работа является одной из форм учебно-исследовательской работы, ее выполнение предусматривается учебным планом и является обязательным для всех студентов.

Тематика курсовых работ разрабатывается и утверждается кафедрой. Студент самостоятельно выбирает тему курсовой работы. Он может предложить и свою тему, не указанную в перечне тем кафедры по данной дисциплине, но она обязательно должна быть согласована с научным руководителем.

Написание курсовой работы начинается с выделения объекта и предмета исследования, постановки цели и определения задач, составления плана курсовой работы. Окончательный вариант плана согласовывается с научным руководителем.

Подбор литературы осуществляется студентом самостоятельно, с учетом рекомендованного перечня. Студент должен пользоваться материалами из периодических методических изданий, знать их перечень, уметь в них ориентироваться (найти и подобрать материал). Изучение литературы следует начинать с учебников и учебных пособий. Литературные источники подбираются так, чтобы в их перечне содержались работы общетеоретического характера и отражающие действующую практику.

Текст курсовой работы следует излагать литературным языком, с применением научных терминов.

В установленные кафедрой сроки законченная курсовая работа представляется на проверку научному руководителю.

Научный руководитель, проверив работу, может возвратить ее для доработки вместе с письменными замечаниями. Студент должен устранить полученные замечания в установленный срок, после чего работа может быть представлена на защиту. Окончательную оценку выставляет комиссия с учетом отзыва и оценки научного руководителя.

# **Учебно-методическое обеспечение самостоятельной работы студентов по дисциплине**

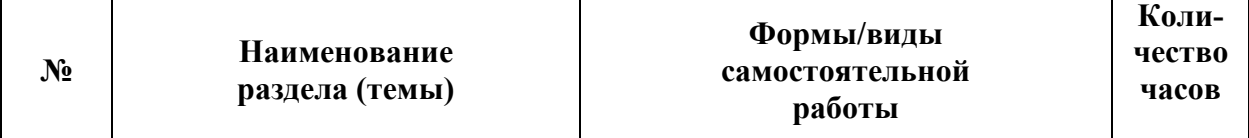

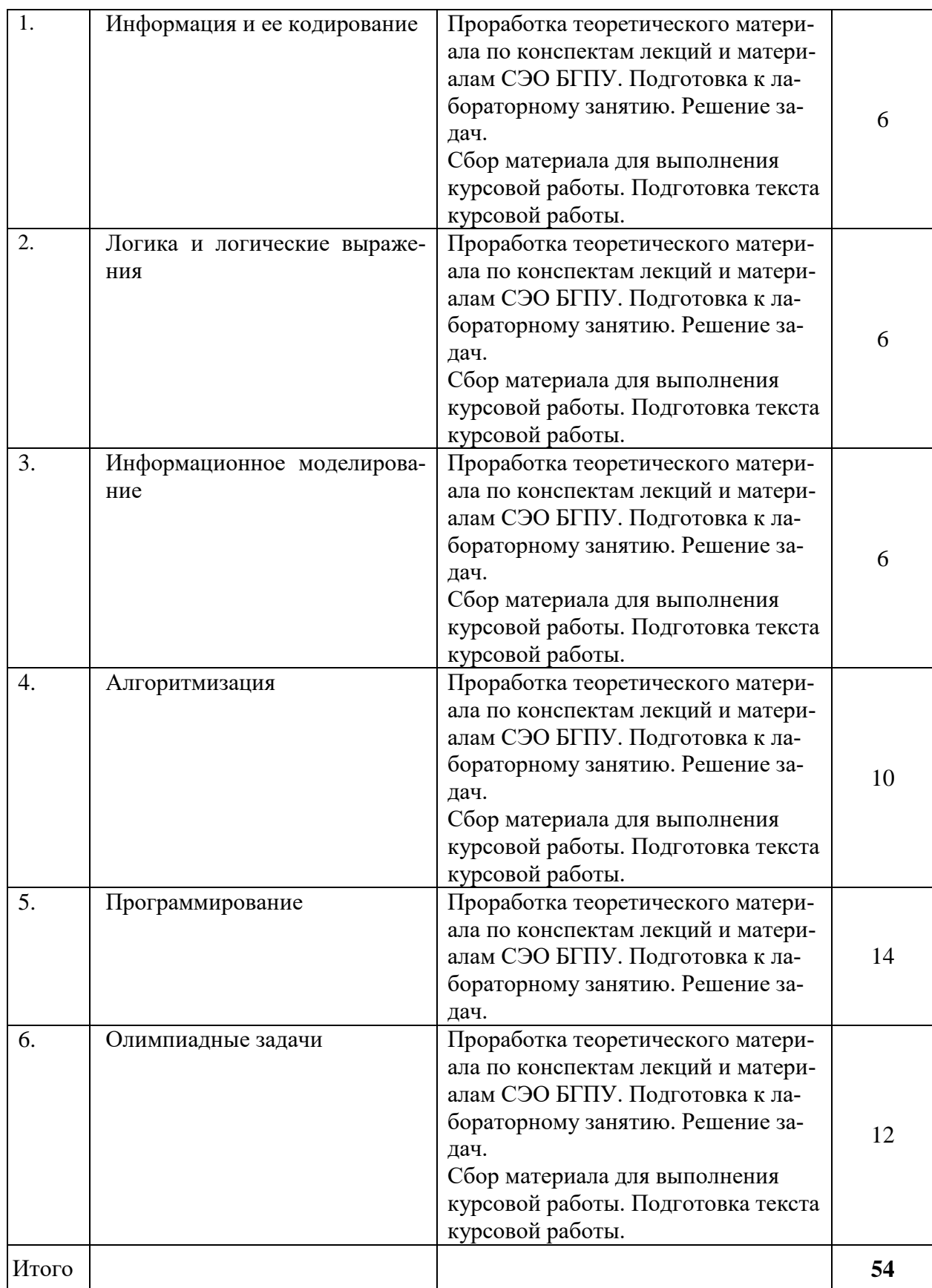

# **5 ПРАКТИКУМ ПО ДИСЦИПЛИНЕ**

# <span id="page-8-1"></span><span id="page-8-0"></span>**5.1 План проведения практических и лабораторных занятий по дисциплине**

# **Тема 1. Информация и ее кодирование**

Занятие № 1. Системы счисления. Программирование в решение задач по системам счисления. Кодирование сообщений при передаче по каналу связи.

Занятие № 2. Информационный объем сообщений. Определение объема памяти для хранения графической информации. Определение объема памяти для хранения звуковой информации.

Занятие № 3. Кодирование сообщений, комбинаторика. Программирование в решении задач по комбинаторике.

# **Тема 2. Логика и логические выражения**

Занятие № 4. Анализ истинности логического выражения.

Занятие № 5. Алгебра множеств.

Занятие № 6. Программирование в решении задач по математической логике.

# **Тема 3. Информационное моделирование**

Занятие № 7. Обработка числовой информации с помощью электронных таблиц.

Занятие № 8. Динамическое программирование в электронных таблицах.

Занятие № 9. Представление данных в разных типах информационных моделей (графы, таблицы). Алгоритмы на графах (раскраска, поиск минимального остовного дерева, поиск кратчайших путей).

Занятие № 10. Аналитическое решение задач по построению дерева игры и поиску выигрышной стратегии.

Занятие № 11. Программирование в решении задач по построению дерева игры и поиску выигрышной стратегии.

### **Тема 4. Алгоритмизация**

Занятие № 12. Анализ алгоритма, записанного на естественном языке.

Занятие № 13. Анализ алгоритма, записанного на школьном алгоритмическом языке.

Занятие № 14. Анализ алгоритма, записанного на языке программирования.

### **Тема 5. Программирование**

Занятие № 15. Написание программы с функцией.

Занятие № 16. Написание программы с рекурсивной функцией.

Занятие № 17. Обработка числовых последовательностей из файла.

Занятие № 18. Обработка символьных строк из файла.

Занятие № 19. Перебор целых чисел. Проверка делимости.

Занятие № 20. Анализ и сортировка массива данных.

Занятие №№ 21. Динамическое программирование в задачах на обработку последовательностей натуральных чисел.

# **Тема 6. Олимпиадные задачи**

Занятие № 22. Решение олимпиадных задач по информатике.

Занятие № 23. Вычислительные задачи.

Занятие № 24. Задачи на основе теории чисел.

Занятие № 25. Префиксные суммы.

Занятие № 26. Два указателя.

Занятие № 27. Динамическое программирование.

# **6 ДИДАКТИЧЕСКИЕ МАТЕРИАЛЫ ДЛЯ КОНТРОЛЯ (САМОКОНТРОЛЯ) УСВОЕННОГО МАТЕРИАЛА**

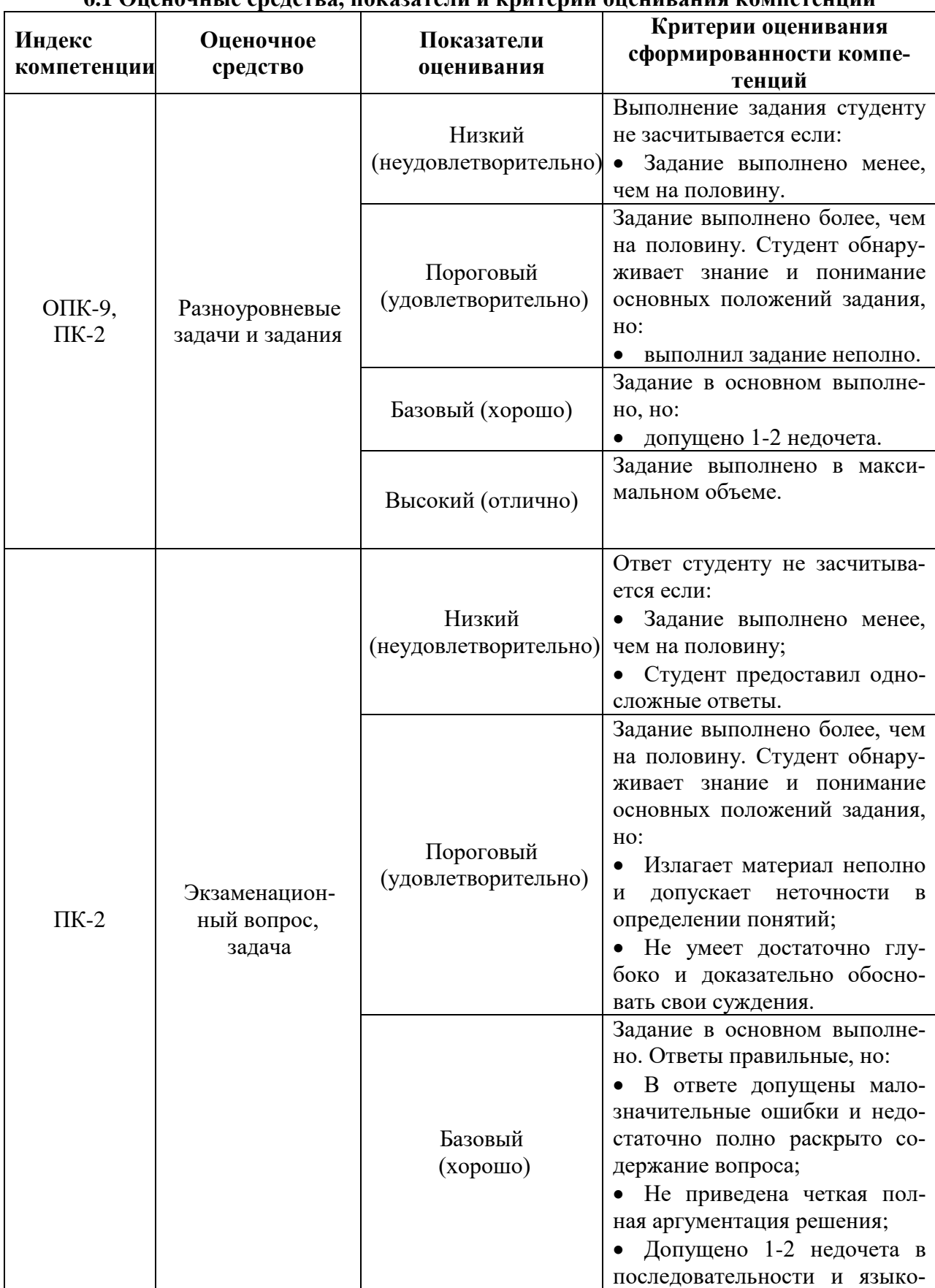

# **6.1 Оценочные средства, показатели и критерии оценивания компетенций**

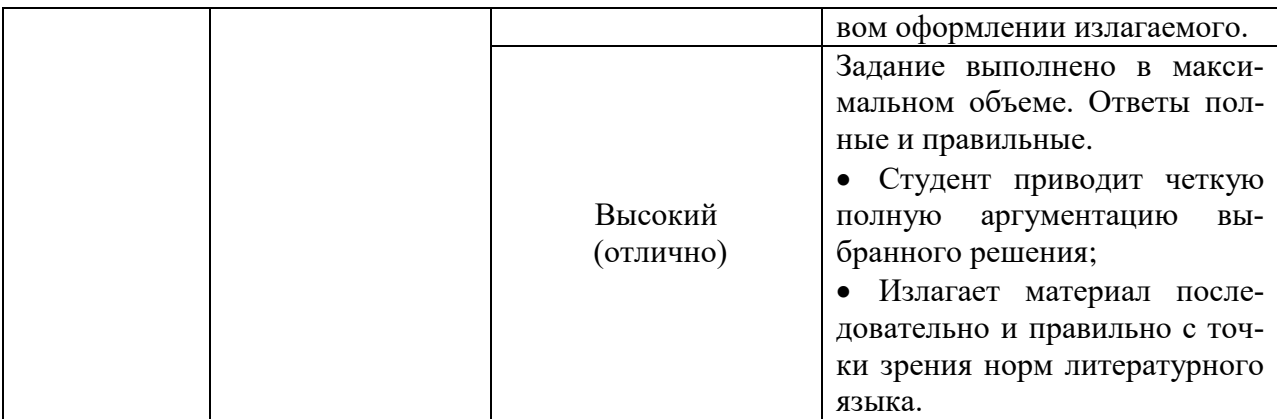

### **6.2 Промежуточная аттестация студентов по дисциплине**

Промежуточная аттестация является проверкой всех знаний, навыков и умений студентов, приобретённых в процессе изучения дисциплины. Формой промежуточной аттестации по дисциплине является **зачет,** защита курсовой работы.

Контроль знаний по данной дисциплине проводиться в следующих формах:

- контроль выполнения практических заданий;
- зачет;
- защита курсовой работы.

### **Критерии оценивания зачёта**

При выставлении оценки учитывается выполнение практикума по дисциплине, задания которого размещены в Электронной информационно-образовательной среде БГПУ.

Оценка «зачтено» ставится, если:

 задания практикума по дисциплине выполнены на 85 и более процентов и зачетные задания решены, возможно с небольшими недочетами.

Оценка «незачтено» ставится, если:

 задания практикума по дисциплине выполнены менее чем на 85 процентов и зачетные задания не решены.

## **Критерии оценивания курсовой работы**

# **Оценка «5» (отлично)** ставится, если:

1. Выполнены все требования к оформлению работ, согласно нормоконтролю.

2. Полно раскрыто содержание материала курсовой работы; материал изложен грамотно, в определенной логической последовательности; точно используется терминология.

3. В работе представлена практическая часть, выполненная самостоятельно; показано умение иллюстрировать теоретические положения конкретными примерами и их применение в новой ситуации.

4. При защите курсовой работы продемонстрирована сформированность и устойчивость компетенций, умений и навыков; получены полные ответы на вопросы комиссии.

# **Оценка «4» (хорошо)** ставится, если:

1. Выполнены все требования к оформлению работ, согласно нормоконтролю.

2. Полно раскрыто содержание материала курсовой работы; материал изложен грамотно, в определенной логической последовательности; точно используется терминология.

3. В работе представлена практическая часть, выполненная самостоятельно; показано умение иллюстрировать теоретические положения конкретными примерами.

4. При защите курсовой работы продемонстрирована сформированность компетенций, умений и навыков, допущены один – два недочёта при освещении основного содержания курсовой работы, получены ответы не на все вопросы комиссии.

### **Оценка «3» (удовлетворительно)** ставится, если:

1. Выполнены требования к оформлению работ, согласно нормоконтролю.

2. Не полно раскрыто содержание материала курсовой работы, но точно используется терминология; нарушена определенная логическая последовательность.

3. В работе представлена практическая часть, выполненная самостоятельно; не показано умение иллюстрировать теоретические положения конкретными примерами и их применение в новой ситуации.

4. При защите курсовой работы продемонстрирована сформированность компетенций, умений и навыков, допущены недочёты при освещении основного содержания курсовой работы, получены ответы не на все вопросы комиссии.

# **Оценка «2» (неудовлетворительно)** ставится, если:

1. Не выполнены требования к оформлению работ, согласно нормоконтролю.

2. Не раскрыто основное содержание учебного материала.

3. Курсовая работа не допущена научным руководителем к защите.

4. Не сформированы компетенции, умения и навыки.

# **6.3 Типовые контрольные задания или иные материалы, необходимые для оценки результатов освоения дисциплины**

<span id="page-11-0"></span>Типовые оценочные материалы по дисциплине «Практикум по решению предметных задач» содержат контрольные задания, направленные на сформированность навыков решения предметных задач, в том числе задач государственной итоговой аттестации по информатике (ОГЭ, ГИА).

Примерная тематика заданий:

Решение предметных задач на темы:

Системы счисления. Кодирование сообщений.

Измерение количества информации.

Логические выражения.

Поиск информации в базах данных.

Обработка числовой информации с помощью электронных таблиц.

Построение дерева игры и поиск выигрышной стратегии.

Реализация алгоритма поиска в глубину на языке программирования высокого

уровня.

Реализация алгоритма поиска в ширину на языке программирования высокого уровня.

Реализация алгоритма поиска компонент связанности неориентированног графа.

Реализация алгоритма поиска минимального остовного дерева.

Реализация алгоритма поиска кратчайших путей в графе.

Решение задач всероссийской олимпиады школьников

#### Задание 1

На рисунке схема дорог Н-ского района изображена в виде графа, в таблице содержатся сведения о протяжённости каждой из этих дорог (в километрах). Так как таблицу и схему рисовали независимо друг от друга, то нумерация населённых пунктов в таблице никак не связана с буквенными обозначениями на графе. Определите, какова сумма протяжённостей дорог из пункта A в пункт D и из пункта G в пункт C. В ответе запишите целое число.

# Задание 2

Миша заполнял таблицу истинности логической функции  $F \neg(w \rightarrow z) \lor (x \rightarrow y) \lor$ ¬x, но успел заполнить лишь фрагмент из трёх различных её строк, даже не указав, какому столбцу таблицы соответствует каждая из переменных w, x, y, z. Определите, какому столбцу таблицы соответствует каждая из переменных w, x, y, z. В ответе напишите буквы w, x, y, z в том порядке, в котором идут соответствующие им столбцы (сначала буква, соответствующая первому столбцу; затем буква, соответствующая второму столбцу, и т.д.). Буквы в ответе пишите подряд, никаких разделителей между буквами ставить не нужно. Пример. Функция F задана выражением ¬x \/ y, зависящим от двух переменных, а фрагмент таблицы имеет следующий вид. В этом случае первому столбцу соответствует переменная y, а второму столбцу – переменная x. В ответе следует написать: yx.

Задание 3

В файле приведён фрагмент базы данных «Продукты» о поставках товаров в магазины районов города. База данных состоит из трёх таблиц. Используя информацию из приведённой базы данных, определите, на сколько увеличилось количество упаковок всех видов макарон производителя «Макаронная фабрика», имеющихся в наличии в магазинах Первомайского района, за период с 1 по 8 июня включительно. В ответе запишите только число.

#### Задание 4

По каналу связи передаются сообщения, содержащие только буквы из набора: А, З, К, Н, Ч. Для передачи используется двоичный код, удовлетворяющий условию Фано. Это условие обеспечивает возможность однозначной расшифровки закодированных сообщений. Кодовые слова для некоторых букв известны:  $H - 1111$ ,  $3 - 110$ . Для трёх оставшихся букв А, К и Ч кодовые слова неизвестны. Какое количество двоичных знаков потребуется для кодирования слова КАЗАЧКА, если известно, что оно закодировано минимально возможным количеством двоичных знаков?

Задание 5

На вход алгоритма подаётся натуральное число N. Алгоритм строит по нему новое число R следующим образом. 1. Строится двоичная запись числа N. 2. Далее эта запись обрабатывается по следующему правилу: а) если сумма цифр в двоичной записи числа чётная, то к этой записи справа дописывается 0, а затем два левых разряда заменяются на 10; б) если сумма цифр в двоичной записи числа нечётная, то к этой записи справа дописывается 1, а затем два левых разряда заменяются на 11. Полученная таким образом запись является двоичной записью искомого числа R. Например, для исходного числа 610 = 1102 результатом является число 10002 = 810, а для исходного числа 410 = 1002 результатом является число 11012 = 1310. Укажите минимальное число N, после обработки которого с помощью этого алгоритма получается число R, не меньшее, чем 16. В ответе запишите это число в десятичной системе счисления.

### Задание 6

Определите, при каком наименьшем введённом значении переменной s программа выведет число 8. Для Вашего удобства программа представлена на четырёх языках программирования.

 $s = int(input))$  $s = (s - 21)$  // 10  $n = 1$ while  $s \geq 0$ :  $n = n * 2$  $s = s - n$  print(n) Задание 7

Для хранения сжатого произвольного растрового изображения размером 640 на 256 пикселей отведено 170 Кбайт памяти без учёта размера заголовка файла. Файл оригинального изображения больше сжатого на 35%. Для кодирования цвета каждого пикселя используется одинаковое количество бит, коды пикселей записываются в файл один за другим без промежутков. Какое максимальное количество цветов можно использовать в изображении?

Задание 8

Определите количество пятизначных чисел, записанных в восьмеричной системе счисления, в записи которых ровно одна цифра 6, при этом никакая нечётная цифра не

### стоит рядом с цифрой 6.

Задание 9

Откройте файл электронной таблицы, содержащей в каждой строке четыре натуральных числа. Определите количество строк таблицы, содержащих числа, для которых выполнены оба условия: - наибольшее из четырёх чисел меньше суммы трёх других; четыре числа можно разбить на две пары чисел с равными суммами. В ответе запишите только число.

Залание 10

Текст произведения Льва Николаевича Толстого «Севастопольские рассказы» представлен в виде файлов различных форматов. Откройте один из файлов и определите, сколько раз встречается в тексте отдельное слово «солдаты» со строчной буквы. Другие формы этого слова учитывать не следует. В ответе запишите только число.

Залание 11

При регистрации в компьютерной системе каждому объекту присваивается идентификатор, состоящий из 252 символов и содержащий только десятичные цифры и символы из 1700-символьного специального алфавита. В базе данных для хранения каждого идентификатора отведено одинаковое и минимально возможное целое число байт. При этом используется посимвольное колирование илентификаторов, все символы колируются одинаковым и минимально возможным количеством бит. Определите объём памяти (в Кбайт), необходимый для хранения 4096 идентификаторов. В ответе запишите только целое число - количество Кбайт.

Залание 12

Исполнитель Редактор получает на вход строку цифр и преобразовывает её. Какая строка получится в результате применения приведённой ниже программы к строке, состоящей из 96 идущих подряд цифр 9? В ответе запишите полученную строку.

НАЧАЛО ПОКА нашлось (22222) ИЛИ нашлось (9999) ЕСЛИ нашлось (22222) ТО заменить (22222, 99) ИНАЧЕ заменить (9999, 2) КОНЕЦ ЕСЛИ КОНЕЦ ПОКА **KOHELI** Залание 13

На рисунке представлена схема дорог, связывающих города А, Б, В, Г, Д, Е, Ж, И, К, Л. По каждой дороге можно двигаться только в одном направлении, указанном стрелкой. Определите количество различных путей ненулевой длины, которые начинаются и заканчиваются в городе Е, не содержат этот город в качестве промежуточного пункта и проходят через промежуточные города не более одного раза.

Задание 14

Значение арифметического выражения 4 • 6251920 + 4 • 1251930 - 4 • 251940 - 3 • 51950 - 1960 записали в системе счисления с основанием 5. Определите количество значащих нулей в записи этого числа.

Залание 15

Обозначим через ДЕЛ(n, m) утверждение «натуральное число n делится без остатка на натуральное число m». Для какого наименьшего натурального числа А формула  $(LEJ(x, 2) \rightarrow \neg\text{LEJ}(x, 3))$   $\lor$   $(x + A \ge 80)$  тождественно истинна (т.е. принимает значение 1) при любом натуральном значении переменной х?

Задание 16

Алгоритм вычисления значения функции F(n), где n - натуральное число, задан следующими соотношениями:  $F(n) = 1$  при  $n < 3$ ;  $F(n) = F(n - 1) + n - 1$ , если  $n > 2$  и при этом n чётно;  $F(n) = F(n-2) + 2 \times n - 2$ , если n > 2 и при этом n нечётно. Чему равно значение функции F(34)?

#### Задание 17

В файле содержится последовательность натуральных чисел. Элементы последовательности могут принимать целые значения от 1 до 100 000 включительно. Определите количество пар последовательности, в которых остаток от деления хотя бы одного из элементов на 117 равен минимальному элементу последовательности. В ответе запишите количество найденных пар, затем максимальную из сумм элементов таких пар. В данной задаче под парой подразумевается два идущих подряд элемента последовательности.

Задание 18

Квадрат разлинован на  $N \times N$  клеток ( $1 \le N \le 30$ ). Исполнитель Робот может перемещаться по клеткам, выполняя за одно перемещение одну из двух команд: вправо или вниз. По команде вправо Робот перемещается в соседнюю правую клетку, по команде вниз – в соседнюю нижнюю. Квадрат ограничен внешними стенами. Между соседними клетками квадрата также могут быть внутренние стены. Сквозь стену Робот пройти не может. Перед каждым запуском Робота в каждой клетке квадрата лежит монета достоинством от 1 до 100. Посетив клетку, Робот забирает монету с собой; это также относится к начальной и конечной клеткам маршрута Робота. Определите максимальную и минимальную денежные суммы, которые может собрать Робот, пройдя из левой верхней клетки в правую нижнюю. В ответе укажите два числа – сначала максимальную сумму, затем минимальную. Исходные данные представляют собой электронную таблицу размером  $N \times N$ , каждая ячейка которой соответствует клетке квадрата. Внутренние и внешние стены обозначены утолщёнными линиями.

#### Задание 19

Два игрока, Петя и Ваня, играют в следующую игру. Перед игроками лежат две кучи камней. Игроки ходят по очереди, первый ход делает Петя. За один ход игрок может добавить в одну из куч (по своему выбору) один камень или увеличить количество камней в куче в два раза. Для того чтобы делать ходы, у каждого игрока есть неограниченное количество камней. Игра завершается в тот момент, когда суммарное количество камней в кучах становится не менее 259. Победителем считается игрок, сделавший последний ход, т.е. первым получивший такую позицию, при которой в кучах будет 259 или больше камней. В начальный момент в первой куче было 17 камней, во второй куче – S камней; 1 ≤ S  $≤$  241. Будем говорить, что игрок имеет выигрышную стратегию, если он может выиграть при любых ходах противника. Известно, что Ваня выиграл своим первым ходом после неудачного первого хода Пети. Укажите минимальное значение S, когда такая ситуация возможна.

#### Задание 20

Для игры, описанной в предыдущем задании, найдите два наименьших значения S, при которых у Пети есть выигрышная стратегия, причём одновременно выполняются два условия: − Петя не может выиграть за один ход; − Петя может выиграть своим вторым ходом независимо от того, как будет ходить Ваня. Найденные значения запишите в ответе в порядке возрастания.

### Задание 21

Для игры, описанной в задании 19, найдите минимальное значение S, при котором одновременно выполняются два условия: – у Вани есть выигрышная стратегия, позволяющая ему выиграть первым или вторым ходом при любой игре Пети; – у Вани нет стратегии, которая позволит ему гарантированно выиграть первым ходом.

#### Задание 22

Исполнитель преобразует число на экране. У исполнителя есть две команды, которым присвоены номера: 1. Вычти 1 2. Найди целую часть от деления на 2 Первая из них уменьшает число на экране на 1, вторая заменяет число на экране на целую часть от деления числа на 2. Программа для исполнителя – это последовательность команд. Сколько существует программ, для которых при исходном числе 30 результатом является число 1, и при этом траектория вычислений содержит число 12? Траектория вычислений программы - это последовательность результатов выполнения всех команд программы. Например, для программы 122 при исходном числе 10 траектория состоит из чисел 9, 4, 2.

#### Залание 23

Текстовый файл состоит из символов А, В, С, D и О. Определите максимальное количество идущих подряд пар символов вида согласная + гласная в прилагаемом файле. Для выполнения этого задания следует написать программу.

#### Залание 24

Назовём маской числа последовательность цифр, в которой также могут встречаться следующие символы: - символ «?» означает ровно одну произвольную цифру; - символ «\*» означает любую последовательность цифр произвольной длины; в том числе «\*» может задавать и пустую последовательность. Например, маске 123\*4?5 соответствуют числа 123405 и 12300405. Среди натуральных чисел, не превышающих 108, найдите все числа, соответствующие маске 1234\*7, делящиеся на 141 без остатка. В ответе запишите в первом столбце таблицы все найденные числа в порядке возрастания, а во втором столбце - соответствующие им результаты деления этих чисел на 141. Количество строк в таблице лля ответа избыточно.

Залание 25

В магазине для упаковки подарков есть N кубических коробок. Самой интересной считается упаковка подарка по принципу матрёшки - подарок упаковывается в одну из коробок, та в свою очередь в другую коробку и т.д. Одну коробку можно поместить в другую, если длина её стороны хотя бы на 3 единицы меньше длины стороны другой коробки. Определите наибольшее количество коробок, которое можно использовать для упаковки одного подарка, и максимально возможную длину стороны самой маленькой коробки, где будет находиться подарок. Размер подарка позволяет поместить его в самую маленькую коробку. Входные данные В первой строке входного файла находится число  $N$ количество коробок в магазине (натуральное число, не превышающее 10 000). В следующих N строках находятся значения длин сторон коробок (все числа натуральные, не превышающие 10 000), каждое – в отдельной строке. Запишите в ответе два целых числа: сначала наибольшее количество коробок, которое можно использовать для упаковки одного подарка, затем максимально возможную длину стороны самой маленькой коробки в таком наборе. Типовой пример организации данных во входном файле 5 43 40 32 40 30 Пример входного файла приведён для пяти коробок и случая, когда минимальная допустимая разница между длинами сторон коробок, подходящих для упаковки «матрёшкой», составляет 3 единицы. При таких исходных данных условию задачи удовлетворяют наборы коробок с длинами сторон 30, 40 и 43 или 32, 40 и 43 соответственно, т.е. количество коробок равно 3, а длина стороны самой маленькой коробки равна 32

Залание 26

У медицинской компании есть N пунктов приёма биоматериалов на анализ. Все пункты расположены вдоль автомагистрали и имеют номера, соответствующие расстоянию от нулевой отметки до конкретного пункта. Известно количество пробирок, которое ежедневно принимают в каждом из пунктов. Пробирки перевозят в специальных транспортировочных контейнерах вместимостью не более 36 штук. Каждый транспортировочный контейнер упаковывается в пункте приёма и вскрывается только в лаборатории. Компания планирует открыть лабораторию в одном из пунктов. Стоимость перевозки биоматериалов равна произведению расстояния от пункта до лаборатории на количество контейнеров с пробирками. Общая стоимость перевозки за день равна сумме стоимостей перевозок из каждого пункта в лабораторию. Лабораторию расположили в одном из пунктов приёма биоматериалов таким образом, что общая стоимость доставки биоматериалов из всех пунктов минимальна. Определите минимальную общую стоимость доставки биоматериалов из всех пунктов приёма в лабораторию. Входные данные Дано два входных файла (файл А и файл В), каждый из которых в первой строке содержит число N ( $1 \le N \le 10$ 000 000) – количество пунктов приёма биоматериалов. В каждой из следующих N строк

находится два числа: номер пункта и количество пробирок в этом пункте (все числа натуральные, количество пробирок в каждом пункте не превышает 1000). Пункты перечислены в порядке их расположения вдоль дороги, начиная от нулевой отметки. В ответе укажите два числа: сначала значение искомой величины для файла А, затем - для файла В. Типовой пример организации данных во входном файле 6 1 100 2 200 5 4 7 3 8 2 10 190 При таких исходных данных и вместимости транспортировочного контейнера, составляющей 96 пробирок, компании выгодно открыть лабораторию в пункте 2. В этом случае сумма транспортных затрат составит:  $1 \cdot 2 + 3 \cdot 1 + 5 \cdot 1 + 6 \cdot 1 + 8 \cdot 2$ .

# Примерные темы курсовых работ

- 1. Информационные технологии в анализе космических снимков и геопространственных данных
- 2. Компьютерные вирусы
- 3. Программные инструменты для создания виртуальной и дополненной реальности
- 4. Применение цифровых технологий в процессе восстановления звукового поля
- 5. Робототехника в режиме дистанционного образования
- 6. Особенности работы с программой Bandicam
- 7. Программные средства для построения геометрических фигур
- 8. Математика для образовательной робототехники
- 9. 3D моделирование на основе Blender
- 10. Возможности программы Zoom при организации видеоконференций
- 11. Технология логического проектирования реляционных баз данных
- 12. Прикладные программные пакеты для решения математических задач
- 13. Цифровые инструменты современного психолога
- 14. Технологии создания компьютерных игр
- 15. Технология цифровой фотографии
- 16. Большие ланные
- 17. Численные методы решения математических задач
- 18. Компьютерное моделирование физических процессов
- 19. Машинное обучение
- 20. Решение задач мобильной робототехники в среде имитационного моделирования **Trik Studio**
- 21. Промышленная робототехника
- 22. Коммуникационные интернет платформы
- 23. Wiki-технологии
- 24. Современные средства разработки онлайн курсов

# 7 ПЕРЕЧЕНЬ ИНФОРМАЦИОННЫХ ТЕХНОЛОГИЙ, ИСПОЛЬЗУЕМЫХ В ПРОШЕССЕ ОБУЧЕНИЯ

<span id="page-16-0"></span>Информационные технологии - обучение в электронной образовательной среде с целью расширения доступа к образовательным ресурсам, увеличения контактного взаимодействия с преподавателем, построения индивидуальных траекторий подготовки, объективного контроля и мониторинга знаний студентов.

В образовательном процессе по дисциплине используются следующие информационные технологии, являющиеся компонентами Электронной информационнообразовательной среды БГПУ:

- официальный сайт БГПУ;

- корпоративная сеть БГПУ;
- система электронного обучения ФГБОУ ВО «БГПУ»;
- электронные библиотечные системы;
- мультимедийное сопровождение лекций и практических занятий;
- цифровые онлайн-инструменты поддержки командной работы.

# <span id="page-17-0"></span>**8 ОСОБЕННОСТИ ИЗУЧЕНИЯ ДИСЦИПЛИНЫ ИНВАЛИДАМИ И ЛИЦАМИ С ОГРАНИЧЕННЫМИ ВОЗМОЖНОСТЯМИ ЗДОРОВЬЯ**

При обучении лиц с ограниченными возможностями здоровья применяются адаптивные образовательные технологии в соответствии с условиями, изложенными в раздел «Особенности организации образовательного процесса по образовательным программам для инвалидов и лиц с ограниченными возможностями здоровья» основной образовательной программы (использование специальных учебных пособий и дидактических материалов, специальных технических средств обучения коллективного и индивидуального пользования, предоставление услуг ассистента (помощника), оказывающего обучающимся необходимую техническую помощь и т.п.) с учётом индивидуальных особенностей обучающихся.

# **9 СПИСОК ЛИТЕРАТУРЫ И ИНФОРМАЦИОННЫХ РЕСУРСОВ**

### 9.1 Литература

<span id="page-17-1"></span>1. Волк, В. К. Информатика. Углубленный уровень: 10–11 классы : учебник для среднего общего образования / В. К. Волк. – Москва : Издательство Юрайт, 2023. – 208 с. – (Общеобразовательный цикл). – ISBN 978-5-534-16088-8. – Текст : электронный // Образовательная платформа Юрайт [сайт]. – URL: <https://urait.ru/bcode/530395>

2. Гниденко, И. Г. Технологии и методы программирования : учебное пособие для вузов / И. Г. Гниденко, Ф. Ф. Павлов, Д. Ю. Федоров. – Москва : Издательство Юрайт, 2023. – 235 с. – (Высшее образование). – ISBN 978-5-534-02816-4. – Текст : электронный // Образовательная платформа Юрайт [сайт]. – URL: <https://urait.ru/bcode/511891> .

3. Трофимов, В. В. Основы алгоритмизации и программирования : учебник для среднего профессионального образования / В. В. Трофимов, Т. А. Павловская ; под редакцией В. В. Трофимова. – Москва : Издательство Юрайт, 2023. – 137 с. – (Профессиональное образование). – ISBN 978-5-534-07321-8. – Текст : электронный // Образовательная платформа Юрайт [сайт]. – URL: <https://urait.ru/bcode/515434> .

4. Федоров, Д. Ю. Программирование на языке высокого уровня Python : учебное пособие для вузов / Д. Ю. Федоров. – 4-е изд., перераб. и доп. – Москва : Издательство Юрайт, 2023. – 214 с. – Образовательная платформа Юрайт [сайт]. URL: <https://urait.ru/bcode/515076> .

5. Чернышев, С. А. Основы программирования на Python : учебное пособие для вузов / С. А. Чернышев. – Москва : Издательство Юрайт, 2023. – 286 с. – (Высшее образование). – ISBN 978-5-534-14350-8. – Текст : электронный // Образовательная платформа Юрайт [сайт]. – URL: <https://urait.ru/bcode/519949> .

6. Черпаков, И. В. Основы программирования : учебник и практикум для вузов / И. В. Черпаков. – Москва : Издательство Юрайт, 2023. – 219 с. – (Высшее образование). – ISBN 978-5-9916-9983-9. – Текст : электронный // Образовательная платформа Юрайт [сайт]. – URL: <https://urait.ru/bcode/511703> .

### 9.2 Базы данных и информационно-справочные системы

1. Информационная система «Единое окно доступа к образовательным ресурсам». - Режим доступа: <http://www.window.edu.ru/>

2. Портал научной электронной библиотеки. - Режим доступа: <http://elibrary.ru/defaultx.asp>

3. Сайт Российской академии наук. - Режим доступа:<http://www.ras.ru/>

4. Сайт Института научной информации по общественным наукам РАН. - Режим доступа: [http://www.inion.ru](http://www.inion.ru/)

5. Сайт Министерства науки и высшего образования РФ. - Режим доступа: [https://minobrnauki.gov.ru](https://minobrnauki.gov.ru/)

6. Сайт Министерства просвещения РФ. - Режим доступа:<https://edu.gov.ru/>

7. ХРОНОС - всемирная история в интернете (Исторические источники, Биографический указатель, Генеалогические таблицы, Страны и государства, Религии мира, Исторические организации. Имеются в т.ч. материалы по истории России). - Режим доступа: [http://www.hrono.ru](http://www.hrono.ru/)

8. Русский Биографический Словарь - статьи из Энциклопедического Словаря издательства Брокгауз-Ефрон и Нового Энциклопедического Словаря (включает статьибиографии российских деятелей, а также материалы тома «Россия»). - Режим доступа: [http://www.rulex.ru](http://www.rulex.ru/)

9. People'sHistory - биографии известных людей (история, наука, культура, литература и т.д.). - Режим доступа: [https://www.peoples.ru](https://www.peoples.ru/)

9.3 Электронно-библиотечные ресурсы

1. ЭБС «Юрайт». - Режим доступа: [https://urait.ru](https://urait.ru/)

2. Полпред (обзор СМИ). - Режим доступа: <https://polpred.com/news>

# **10 МАТЕРИАЛЬНО-ТЕХНИЧЕСКАЯ БАЗА**

<span id="page-18-0"></span>Для проведения лекционных и практических занятий, групповых и индивидуальных консультаций, текущего контроля и промежуточной аттестации используются аудитории, оснащённые учебной мебелью, аудиторной доской, компьютером с установленным лицензионным специализированным программным обеспечением, с выходом в электронно-библиотечную систему и электронную информационно-образовательную среду БГПУ, мультимедийными проекторами, экспозиционными экранами, учебно-наглядными пособиями (мультимедийные презентации).

Для проведения практических занятий также используются компьютерные классы, укомплектованные следующим оборудованием:

Комплект столов письменных.

- Стол преподавателя.
- Аудиторная доска.

– Компьютеры с установленным лицензионным специализированным программным обеспечением.

- Мультимедийный проектор.
- Экспозиционный экран.

 Учебно-наглядные пособия – мультимедийные презентации по дисциплине «Педагогическая поддержка командной работы школьников».

Самостоятельная работа студентов организуется в аудиториях оснащенных компьютерной техникой с выходом в электронную информационно-образовательную среду вуза, а также в залах доступа в локальную сеть БГПУ.

Лицензионное программное обеспечение: операционные системы семейства Windows, Linux; офисные программы Microsoft office, Libreoffice, OpenOffice; Adobe Photoshop, Matlab, DrWeb antivirus и т.д.

<span id="page-18-1"></span>Разработчик: Федченко Г.М. – доцент кафедры информатики и методики преподавания информатики

# **11 ЛИСТ ИЗМЕНЕНИЙ И ДОПОЛНЕНИЙ**

# **Утверждение изменений и дополнений в РПД для реализации в 2022/2023 уч. г.**

РПД обсуждена и одобрена для реализации в 2022/2023 уч. г. на заседании кафедры информатики и методики преподавания информатики (протокол № 11 от «16» июня 2022 г.).